#### ZÁKLADNÍ DOPORUČENÍ K VYPRACOVÁNÍ ZÁVEREČNÉ PRÁCE

#### Vážení studenti,

fakulta vydává [metodické pokyny](https://www.fzp.czu.cz/cs/r-6896-studium/r-7547-dokumenty/r-7549-legislativni-dokumenty) pro zpracování BP nebo DP, kterými jste povinni se řídit. Každá fakulta má vlastní pokyny – i když by se to mohlo zdát jasné, stále se najdou studenti, kteří pošlou práci v kabátě cizí fakulty. Nastudujte si proto a do textu zapracujte povinné kapitoly u vašeho typu práce (studie, experiment, vývoj apod.). Nehledejte šablony, správné neexistují. Založte si prázdný dokument a založte si všechny povinné kapitoly. Součástí takových kapitol je prohlášení, je třeba mít jeho aktuální verzi, á propos pracujte s aktuálními metodickými pokyny (též by se mohlo jevit samozřejmé).

*Tato doporučení jsou mými požadavky, nejedná se o dokument katedry ani fakulty.*

#### Obsah

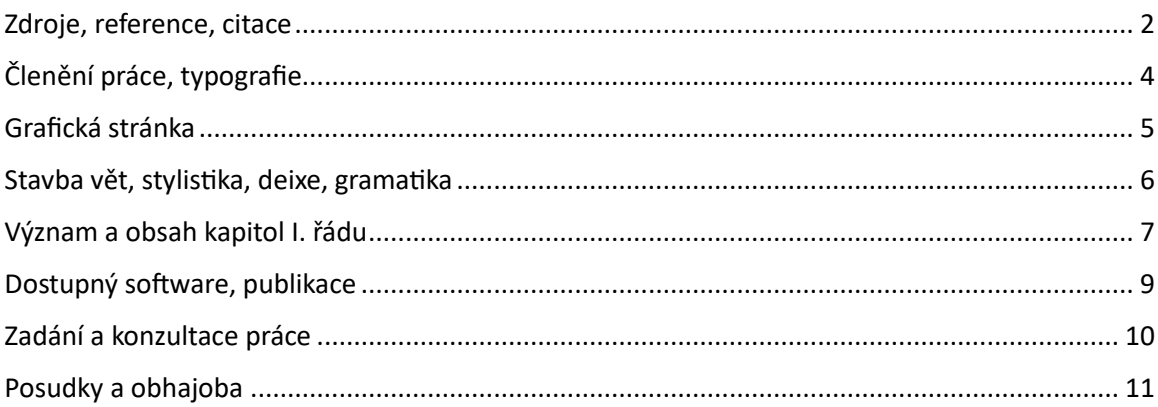

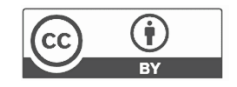

#### <span id="page-1-0"></span>Zdroje, reference, citace

Výběr adekvátní odborné literatury je základním kamenem úspěchu a stěžejním aspektem celé práce. Věnujte tak zvýšenou pozornost zdrojům, ze kterých myšlenky přebíráte. V rámci [Knihovny ČZU](https://lib.czu.cz/) máte jako studenti přístup mj. k licencovaným databázím zdrojů odborné literatury [\(e-zdroje](https://lib.czu.cz/cs/r-8833-e-zdroje/r-8883-prehled-e-zdroju)). Existuje řada vydavatelů vědeckých časopisů, z nichž někteří poskytují svoje databáze v rámci volného přístupu a jiné skrze předplatné. Předplatné většiny prestižních vydavatelů zajišťuje právě Knihovna a vy do nich máte přístup skrze svoje školní účty. Přes e-zdroje máte přístup mj. do databáze [Web of Science](https://login.webofknowledge.com/), která je cenným zdrojem vědeckých publikací. Knihovna poskytuje, mimo výpůjční služby knih a časopisů, přístup též k řadě elektronických knih skrze modul [e-knihy](https://lib.czu.cz/cs/r-8833-e-zdroje/r-19323-e-knihy). Základním zdrojem v závěrečné práci jsou vědecké studie, nicméně odbornou knihu lze též efektivně využít jako primární zdroj.

Velmi dobrým vyhledávačem odborné literatury je [Google Scholar](https://scholar.google.cz/), který lze využívat volně. Přístup k nalezeným publikacím však poté ale může být podmíněn např. zmíněným předplatným (kam máte většinou přístup právě skrze e-zdroje). Dbejte pozornosti při hledání zdrojů ve webových vyhledávačích. Nalezené informace můžete využít pro utřídění myšlenek a vědomostí, nicméně nikdy nevyužívejte takové zdroje (typicky webové stránky) pro citování.

Vyvarujte se též citování šedé literatury a akademických publikací jako jsou učebnice, skripta nebo jiné závěrečné práce. Nezapomeňte, že text prochází kontrolou plagiátorství a také, že oponenti bývají poměrně sečtělí a podobnost často odhalí sami. I kdyby byla podobnost přijatelná, je nevhodné využívat takovou literaturu jako zdroj v závěrečné práci. Zde opět platí, že šedou literaturu můžete využít k nastudování problematiky, ale nelze to považovat za vědecký zdroj.

Pro organizaci zdrojů literatury používejte výhradně citační manažery. Těch existuje řada, za osvědčený považuji bibliografickou knihovnu [Mendeley,](https://www.mendeley.com/) v poslední době se též hojně využívá [Zotero](https://www.zotero.org/). Jedná se zpravidla o desktopovou aplikaci s případnými rozšířeními do webového prohlížeče, která umožňuje pohodlně stahovat zdroje již při procházení webem, a především správu veškerých zdrojů. Citační manažer vyžaduje malé úsilí k tomu, abyste se ho naučili ovládat, nicméně vykoná velký kus práce za vás. Citace se v textu stanou interaktivními prvky, které lze kdykoli měnit, doplňovat, a především automaticky dávkově formátovat. Mějte, prosím, na paměti, že korektní citování a uvedení všech zdrojů je základním kamenem závěrečné práce.

Citačních stylů existuje celá řada, často mají vědecké časopisy vlastní citační požadavky. Citační režim volte v souladu s metodickým pokynem, pokud není explicitně uveden, volte střídmější variantu. Citujete přímo v textu za převzatou myšlenkou, na konci práce je pak seznam literatury s kompletními detaily o vědecké studii. Jeden zvolený styl je nutné držet v celé práci, což udělá právě citační manažer, jinak byste museli ručně přepisovat desítky citací.

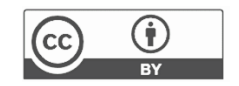

Častým způsobem psaní rešerše hlavně u bakalářských prací je psaní odstavců na základě jednoho přečteného zdroje (tedy odstavec (citace), jiný odstavec (citace) atd.). Takto rešerše však být psána nemůže. Literární rešerše je syntéza přečtených zdrojů a sepsání uceleného textu se snadnou čitelností a vysokou informační hodnotou. Součástí jednoho odstavce může být mnoho citací, podstatné je napsat komplexní část textu (odstavec nebo několik navazujících odstavců) tak, abyste uceleně popsali jednu hlavní myšlenku/problematiku/téma.

Citace je vždy součástí věty (tedy tečka je až za referencí, to za vás neudělá ani citační manažer). Adekvátně volte i rok vydání citované publikace – pokud popisujete nějakou informaci s danou časovou platností, musíte vybrat časově relevantní studii. Mimo obecně platná fakta (např. chlorofyl je zelený pigment) citujte vždy každou převzatou myšlenku, výsledky studie, prognózy, konstatování apod. Počet primárních zdrojů odborné vědecké literatury by dle typu práce a tématu měl pohybovat minimálně mezi 30–60 publikacemi.

Na [webu Knihovny](https://lib.czu.cz/cs/r-16798-podpora-studia-a-vedy) lze nalézt další tipy k psaní a organizaci práce. Poskytována je i konzultační a rešeršní služba, o kterou může v rámci studia zažádat.

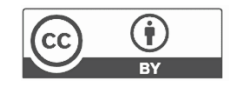

# <span id="page-3-0"></span>Členění práce, typografie

Na začátku práce obvykle definujete povinné kapitoly (abyste na některé během psaní nezapomněli) a s narůstajícím počtem přečtených zdrojů a přibývajícím textem vytváříte budoucí strukturu práce. Práce musí být členěna logicky, kapitoly na sebe musí navazovat, text se musí postupně rozvíjet a vytvářet příběh – od obecného ke konkrétním a zpět k obecnému.

Přílišná členitost textu nepůsobí dobře, ruší plynulost čtení, vyvolává otázky. Nedostatečné členění může vést k nepochopení, mylným výkladům až ztracení čtenářova zájmu. Členění textu je třeba chápat ve dvou úrovních – struktura dílčích kapitol a množství odstavců v kapitole. Kapitoly představují zastřešení uceleného souboru myšlenek. Úroveň kapitol se liší dle významu, resp. šíře tématu. Kapitoly lze členit na řády – kapitola 1. řádu je ta nejvyšší (obecná) úroveň, typicky je jedná o kapitoly Úvod, Cíle, Literární rešerše, Metodika, Výsledky, Diskuze, Závěr. Tyto hlavní kapitoly mohou být dále členěny na další řády. Druhým řádem, např. v metodice, budou kapitoly jako Zájmové území, Materiály (data), Metody, Hodnocení apod. Kapitolu 3. řádu lze využít pravděpodobně jenom v rešeršní části práce, vyšší než 3. řád se neuvažuje. Za číslem kapitoly I. řádu se píše tečka, u ostatních řádů nikoli, viz příklad níže. Kapitola I. řádu začíná vždy na nové straně. Návod na definování vlastního stylu víceúrovňového seznamu na MS Word je např. [zde.](https://support.microsoft.com/cs-cz/office/definov%C3%A1n%C3%AD-nov%C3%BDch-odr%C3%A1%C5%BEek-%C4%8D%C3%ADslov%C3%A1n%C3%AD-a-v%C3%ADce%C3%BArov%C5%88ov%C3%BDch-seznam%C5%AF-6c06ef65-27ad-4893-80c9-0b944cb81f5f#multilevel) Je nutné využívat stylů tak, aby se odkazy na kapitoly staly interaktivními a bylo možné je procházet v elektronické verzi dokumentu.

- 1. Metodika
- 1.1 Zájmové území
- 1.2 Materiály
- 1.3 Metody
- 1.3.1 Předzpracování
- 1.3.2 Statistické hodnocení

Volte umírněný patkový font textu, jednotný v celé práci. Ke změnám může dojít pouze ve velikosti – větší pro názvy kapitol, menší pro popisky tabulek a obrázku, změna velikosti jiných částí textu se nepřipouští. K jiným grafickým úpravám textu přistupujte velmi obezřetně, až na výjimky (typicky kurzíva pro názvy funkcí) se prakticky nepřipouštějí.

Neméně důležitým aspektem je formát textu a strany, resp. makrotypografie (sazba textu). Práce se formátuje na jednostranný tisk, zarovnaná do bloku. Častým jevem v důsledku špatného formátu strany jsou části odstavce (typicky 2-4 věty) na začátku další nebo konci předchozí strany, taková úprava není přípustná. Nikdy nestavte odstavce z jedné věty. U všech předložek a spojek jsou nutné pevné mezery. Zarovnání do bloku často nechává předložky a spojky na koncích řádků – předložky a spojky musí být vždy těsně u slova, se kterým se pojí (proto jsou nutné pevné mezery).

Strany číslujte dole vpravo od kapitoly Úvod viditelně (do té doby skrytě).

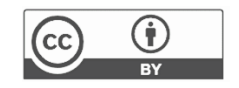

## <span id="page-4-0"></span>Grafická stránka

Buďte střídmí stran grafické úpravy textu, nepoužívejte žádné efekty pro text. Celá práce se píše černým písmem na bílém pozadí, odlišná barva textu se nepřipouští. Též další běžné úpravy textu (podtržení, kurzívu, tučné písmo) používejte velmi obezřetně, nikdy nekombinujte více úprav dohromady.

Doprovodná grafika (obrázky, grafy, mapy apod.) musí být adekvátní textu. Často se do literární rešerše umisťují obrázky z autorských publikací nebo obrázky z webu bez uvedení autora. Využití obrázku z publikované studie musí mít význačný důvod (s nutností správného citování). Obrázky z webu lze využít pro snazší pochopení vysvětlovaného tématu. Ideální je však vytvořit vlastní autorskou grafiku, kterou můžete demonstrovat např. metodický postup nebo jeho části.

U obrázků je nutné uvést zdroj. U převzatých děl se uvádí do popisku obrázku autor a rok, do referencí je poté třeba uvést kompletní referenci včetně detailů. Převzaté obrázky lze upravovat (typicky např. přeložit z originálního jazyka), v takovém případě se za citaci uvádí ještě výraz upraveno. V případě vlastní autorské grafiky se do popisku obrázku uvádí jako zdroj vlastní bez nutnosti uvedení roku. V kapitole Výsledky se uvažuje pouze vaše vlastní grafika, netřeba ji proto citovat.

Je nutné používat pouze grafiku v tiskové kvalitě (min. 150, lépe 300 DPI). Problém nastává obvykle v případě převzaté grafiky, kdy se často používají obrázky s nízkým rozlišením. Pokud se nejedná o zcela zásadní grafiku, kterou nelze nahradit, využití obrázků s nízkým rozlišením je nevhodné.

Též je třeba věnovat péči formátování tabulek. Tabulky jsou vhodnou formou prezentování některých částí práce, typicky Metodiky a Výsledků. Jejich formát musí být střídmý, bez grafických efektů. V tabulce je přípustná menší velikost písma oproti ostatnímu textu, případně využití např. tučného písma (obvykle např. pro odlišení významných výsledků).

Popisek obrázku je vždy pod obrázkem, popisek tabulky je vždy na tabulkou. Čísluje se každý prvek zvlášť, vždy vzestupně kontinuální řadou. Je nutné využívat křížových odkazů (v elektronické podobě budou odkazy interaktivní). Je přípustné využít menší velikosti písma (max. o 1-2 body). Na všechny obrázky a tabulky musí být (křížové) odkazy v textu, tzn. nelze vložit tabulku s výsledky, aniž by je popisovala textová část a na tabulku se odkazovala.

Pokud jsou součástí práce mapové výstupy, nastudujte si sami kartografické zásady, např. [zde.](https://tvorbamap.osu.cz/) Autorské obrázky jsou stejně důležité jako text kolem nich, nelze je odbýt.

Všechny platné logotypy ČZU najdete [zde.](https://czu-manual.plnt.cz/) Prostudujte si grafický manuál fakulty, používejte správné logotypy na správných místech.

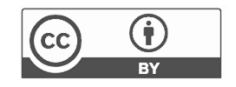

#### <span id="page-5-0"></span>Stavba vět, stylistika, deixe, gramatika

Květná větná souvětí mohou být na škodu. Pokud nejste silní ve stavbě věty, vyhněte se souvětím o více než 1 vedlejší větě. Častým problémem (mimo fakt, že se čtenář během čtení věty ztratí) jsou špatně umístěné čárky, které tak mohou měnit význam věty. Stylistická úprava textu je důležitá pro čtenářovo pochopení a udržení jeho pozornosti. Věty na sebe musí navazovat, každá následující věta rozvíjí příběh nebo přináší další podrobnosti.

Dejte si pozor na deiktická slova, tedy ta, jejichž sémantika se váže ke kontextu nebo situaci. Typicky se jedná o slova textového navazování (endofora) jako jsou to, ten, tato, onen nebo plnovýznamová pojmenování (exofora) jako jsou tenhle, tamten apod. Jejich využití je přípustné, avšak pochopení jejich významu musí být jasné a jednoznačné.

Absolutně správná gramatika v celé práci je samozřejmostí. Jakýkoli prohřešek je nepřípustný. Typicky se jedná o chyby shody podnětu s přísudkem, psaní předpon, předložek nebo spojek. Při psaní textu můžete udělat chybu. Stává se také, že chybu po čase přestanete sami po sobě vidět. Pomoci vám může cizí čtenář (např. někdo z rodiny). Není nutné, aby takový čtenář nutně rozuměl tématu, ale soustředil se (pouze) na stylistiku a gramatiku. Kontrola cizím čtenářem je obvykle nutná, minimálně před finální úpravou.

Často používané slovo software je nesklonné. Varianty jako softwarů, softwarech apod. nepoužívejte.

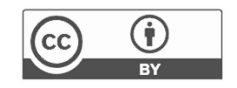

#### <span id="page-6-0"></span>Význam a obsah kapitol I. řádu

Úvod je obecná kapitola, kde vysvětlíte důležitost tématu, shrnete, co bylo v problematice již uděláno a čím se vaše práce vyčleňuje, jaké jsou její přínosy a v čem tkví její novost. V úvodu není nutné citovat. Jedná se o obecná konstatování bez uvádění závěrů jiných studií. Rozsahem by se kapitola měla pohybovat mezi 2-3 stranami.

Cíle práce nejsou kopií cílů ze zadání práce. Jedná se o podrobné vymezení dosažitelných cílů vašeho zkoumání. Cíle musí být formulovány tak, aby plně reflektovaly obsah práce a jejich dosažení šlo konstatovat. Součástí kapitoly je i stanovení několika dílčích výzkumných otázek. Pokud je součástí formulování hypotéz, je nutné se k hypotézám vyjádřit v závěrech práce. Rozsahem cíle zaujímají 0,5-1 stranu.

Literární rešerše je obsáhlá navazující část, která uvádí konkrétní témata a fakta týkající se vaší práce. V literární rešerši musíte prokázat, že se v problematice vskutku orientujete. Abyste mohli rešerši psát, je nutné přečíst značné množství odborných zdrojů převážně ze zahraničí (dle typu práce se bavíme o minimálně ca 30-60 vědeckých studiích). Cílem rešerše je podrobně popsat, co je k danému tématu známo, jak problematiku řeší kolegové, co ještě není zcela vyzkoumáno. Z rešerše musí plynout, že se v problematice bezpečně pohybujete, jste si vědomi úskalí, znáte konkurenci a dokáže identifikovat místa, která vyžadují další vědecká zkoumání. V rešerši je klíčové citování, viz výše. Rozsah literární rešerše by se měl pohybovat mezi 7-10 normostranami hutného textu s vysokou informační hodnotou, nemá smysl tedy rešerši roztahovat na více stran pomocí prázdných frází či obecných konstatování.

Materiály a metody podrobně popisují, jak jste práci dělali, jak jste dosáhli výsledků. Metodika musí být popsána tak podrobně, aby ji po vás mohl popsaný postup kdokoli zopakovat. Obecně lze metodiku rozdělit na materiály (obvykle vstupy, vstupní data) a metody (zpracování vstupů, analýzy, vyhodnocení). Často je součástí metodiky i kapitola popisující zájmové území. Popis území volte adekvátně výzkumným otázkám. Tedy popisujte taková fakta, která mohou mít vliv na výsledky analýzy (typicky topografie, klima, krajinný pokryv atd.)

Výsledky vychází z metodiky. Popisujete, co vám vyšlo. Jedná se o strohá (objektivní) fakta, jasné výstupy práce. Součástí výsledků bývají často tabulky a obrázky (grafy, mapy apod.) doplňující textovou část. Hodnotíte výsledky analýz, zdržujete se odůvodnění.

V Diskuzi naopak popisujete, resp. odůvodňujete výsledky. Diskuze není opakování výsledků nýbrž jejich vysvětlením. Musíte se zamyslet čím vším mohou být dosažené výsledky, tj. popisujete nejistoty (tedy např. že výsledky platí v jehličnatých porostech středomořského klimatu a nelze je zobecnit pro zbytek planety). Zamýšlíte se nejenom nad klimatem, topografií nebo krajinným pokryvem, ale také nad vstupními daty. Též konfrontujete svoje výsledky s výsledky jiných autorů, porovnáváte, co vyšlo vám a co konkurenci (a případně zdůvodňujete, proč tomu tak je).

Závěr je obecná kapitola (ca 2-3 strany), kde byste měli shrnout problematiku jako celek, zmínit přínos vaší práce a nastínit možné výhledy, jak by šlo s výstupy pokračovat dále. Jedná se o syntézu dosaženého, konstatování výsledků, poukázání na limity výsledků a nastínění dalších možných směrů výzkumu, které by vaše výsledky mohly rozvést či extrapolovat.

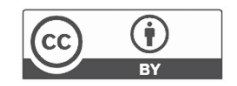

Speciální kapitolou je Abstrakt. Byť je abstrakt první kapitola, píše se zpravidla až na samotném konci práce. Jedná o kapitolu, kde v 1-3 odstavcích (max. 1 strana) shrnete úvod, rešerši, metodiku, výsledky i závěry. Jedná se o nejsložitější část textu co do formulací a práce s jazykem. Po přečtení abstraktu každý velmi rychle odhalí vaše vyjadřovací schopnosti. Jedná se dost možná o jedinou část práce, kterou si přečte i někdo další než jenom oponent a komise. Proto je nanejvýš důležité, aby bylo po přečetní abstraktu jasné, co jste dělali, jak jste to dělali, co vám vyšlo a co z toho plyne. Abstrakt by měl čtenáře stručně uvést do problematiky, nastínit vaše materiály a metody a zdůraznit nejzajímavější a nejdůležitější výsledky. Nezačínejte abstrakt slovním spojením "Tato diplomová/bakalářská práce se zabývá/pojednává", čtenář ví, co čte a práce se skutečně ničím nezabývá. Začněte obecnou uvádějící větou relevantní tématu práce (Bezpilotní letecké systémy představují slibnou cestu k efektivnímu monitorování environmentálních jevů) a poté rozvádějte téma dále.

Povinnými částmi práce je též Obsah, Prohlášení a Seznam referencí. Obsah generujte automaticky na základě definovaných kapitol (stylů), zkontrolujte zalamování řádků a sjednoťte font. Znění aktuálního prohlášení studenta (včetně prohlášení k využití AI) najdete vždy v aktuálních metodických pokynech a směrnicích rektora/děkana. Seznam referenci vám vygeneruje automaticky citační manažer dle zvolené citační normy. Je však třeba zkontrolovat, zda některým referencím nechybí povinné údaje (lze v prostředí citačního manažera upravit nebo doplnit).

Další možné kapitoly zahrnují Poděkování a seznamy obrázků, tabulek a zkratek. Poděkování se obvykle využívá ke zmínění osob, které vám byli nápomocny při řešení práce (např. konzultanti). Seznamy obrázků a tabulek jsou volitelné, zvažte jejich nutnost. Seznam zkratek též není povinný a ve většině případů ani vhodný. Zkratky máte povinnost vysvětlovat při jejich prvním výskytu v textu, další vysvětlení tak není nutné.

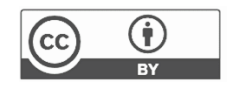

#### <span id="page-8-0"></span>Dostupný software, publikace

V rámci vašeho studie máte možnost využít *univerzitní licence některých software*. Pro účely vaší závěrečné práce lze též využít mj. ESRI [ArcGIS Pro](https://www.esri.com/en-us/arcgis/products/arcgis-pro/overview) se všemi nutnými extenzemi. V případě zpracování leteckých dat mohu poskytnout [Drone2Map.](https://www.esri.com/en-us/arcgis/products/arcgis-drone2map/overview) Návod k získání licence ArcGIS je [zde.](https://gis.czu.cz/portal/apps/storymaps/stories/2d8ba92885e84326b8674325d4dc6a27) Pro pokročilejší publikaci a vizualizaci výsledků lze využít také **ArcGIS Online**, [ArcGIS Insight](https://www.esri.com/en-us/arcgis/products/arcgis-insights/overview) nebo [ArcGIS Dashboard.](https://www.esri.com/en-us/arcgis/products/arcgis-dashboards/overview) Přihlášení do těchto aplikací je stejné jako do ArcGIS, viz návod výše.

Pokud vám některý ESRI produkt nefunguje tak, jak by měl, můžete se obrátit na [dodavatele](https://www.arcdata.cz/cs-cz/podpora/potrebuji-pomoc) (Arcdata Praha, s.r.o.) např. skrze [hot-line service](https://www.arcdata.cz/cs-cz/podpora/pravidla-podpory) (odstavec III). Univerzita disponuje licencí poskytující veškerou podporu ze strany dodavatele. Mimo aplikace ArcGIS lze samozřejmě využít s výhodami jakékoli další alternativy.

Pokud dosáhnete zajímavých výsledků, zvažte jejich publikaci další formou. Může se jednat o nahrání dat na jednoduché cloudového úložiště, případně využití online nástrojů pro prezentaci geodat včetně map, grafů nebo tabulek (viz zmíněné nástroje výše). Do práce pak lze umístit odkaz i QR kód, který bude na úložiště nebo aplikaci odkazovat. V krajním případě je možné publikovat veřejně zajímavé výsledky práce populární nebo populárně naučnou formou v časopise pro odbornou veřejnost, např. [časopis Ochrana přírody](https://www.casopis.ochranaprirody.cz/), ale i dalších tematicky zaměřených.

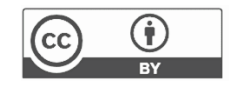

## <span id="page-9-0"></span>Zadání a konzultace práce

Než se pustíte do rozsáhlejšího výzkumu a psaní, je třeba mít vyjasněné cíle práce a metodiku. V rámci studia máte povinnost si zapsat práci v zimním semestru 2. ročníku bakalářského, resp. 1. ročníku magisterského navazujícího studia. K tomu je třeba se dostavit na osobní konzultaci, přijít se zajímavým nápadem a prokázat, že o téma skutečně stojíte a něco jste si již předem nastudovali. Na první schůzce se domluvíme na hrubých obrysech tématu a založíme zadání v UIS, alternativně si řekneme, že vzájemná spolupráce nebude fungovat a téma si najdete u jiného školitele.

Zadání v UIS je formalitou, aby s vámi školitel počítal a studijní oddělení vědělo, že řádně pokračujete ve svých povinnostech. Konečné zadání podléhá schválení vedoucího katedry a děkana fakulty. Finalizaci zadání v UIS budeme řešit až 2-3 měsíce před termínem odevzdání.

Od doby zapsání tématu do UIS máte více než rok času, abyste z hrubých obrysů vykřesali příkladnou závěrečnou práci přinášející nové vědecké poznatky ve správně a dále využitelné formě. Častým prohřeškem studenta je odložení práce s tím, že zajímat se znovu začne až další zimní semestr. V takovém případě však nedostanete zápočet a práci neodevzdáte. Zápočty jsou obvykle celkem 3, první za zadání (tj. ony hrubé obrysy) a další dva průběžné za pokroky při dosahování domluvených výsledků. Práce se odevzdává zpravidla v březnu, čas mezi Vánoci a termínem pro odevzdání slouží k závěrečnému ladění výsledků, grafické úpravě a sazbě. Z toho vyplývá, že máte jeden letní semestr (zápočet), letní prázdniny a další zimní semestr (zápočet) k tomu, abyste připravili téměř finální verzi vaší práce. Abyste tak mohli učinit, je nutné postupy průběžně konzultovat. V počáteční fázi řešení (letní semestr a letní prázdniny) obvykle stačí konzultace za 1-2 měsíce, zatímco v končící fázi (zimní semestr) je nutné konzultovat jednou za 1-2 týdny. Abyste mohli konzultovat, musíte téma studovat, příp. začít zpracovávat data. Na konzultaci musíte přijít připraveni a mít rozmyšlený další postup včetně výzkumných otázek a případných nejistot.

Před každou domluvenou konzultací (tzn. máme ji všichni v kalendáři) je nutné dle domluvy zaslat verzi práce, kterou chcete konzultovat. Práci pro konzultaci posílejte jako odkaz na živý dokument na online úložišti (OneDrive, GoogleDisk), neposílejte dokumenty přílohou. Pro sdílení dokumentu potřebuji mít možnost úprav nebo revizí. Přečtení práce a příprava na konzultaci mi zabere 1-2 týdny, proto je nutné posílat dokument v dostatečném předstihu. Je nutné, aby se chyby nekumulovaly. Tedy pokud dostane komentář k nějaké systematické chybě (např. špatná forma citace, nevhodný metodický krok), není možné, aby se tato chyba objevila v další verzi práce. Je také nutné se vypořádat se všemi komentáři a doporučeními, které vám školitel v práci zanechá. Zůstat mohou pouze komentáře vyžadující další diskuzi. Pokud se v další verzi vyskytne chyba, která již byla jednou komentována, nebudu se k ní dále vyjadřovat. Komunikujete se školitelem vždy výhradně prostřednictví školní pošty.

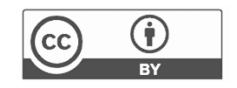

#### <span id="page-10-0"></span>Posudky a obhajoba

K obhajobě (typicky květen) jdete se dvěma posudky, od školitele a oponenta. Školitel vás zná, konzultoval s vámi, viděl postupný vývoj práce. Jeho závěrečné hodnocení bude objektivní. Školitel nehodnotí pouze dosažené výsledky a metodiku, ale také např. spolupráci studenta s katedrou nebo četnost a smysluplnost konzultací. Dokáže v posudku tedy odrazit váš přístup k práci jako celku, a to v pozitivním, ale i negativním světle.

Oponent vás zpravidla nezná, resp. nezná vývoj práce, nýbrž vidí a čte až závěrečnou (odevzdanou) verzi práce. Bude se tedy více soustředit na zvolené metody, vyhodnocení dat, prezentaci výsledků a jejich diskuzi. Bude ale také hodnotit vaši schopnost psaní literární rešerše, celkový dojem i formální náležitosti. Je proto nutné nepodcenit jediný aspekt práce. Oponent taktéž předkládá několik (min. 2) otázky, které se budou zpravidla vázat k metodice a výsledkům práce. Je třeba se na ně řádně připravit k obhajobě.

Obhajoba je veřejná (nikoli SZZ). Přítomnost nezasvěcené veřejnosti se nepředpokládá, ale účast školitele či oponenta u obhajoby je možná. Školitel, oponent i kdokoli z komise (i případné veřejnosti) se může doptat na další otázky. Nejprve bude dán prostor vám, abyste představili práci. Předpokládá se prezentování s využitím MS PowerPoint nebo PDF. Pokud se chystáte využit alternativní procesory (např. Libre Office) exportujte raději výstup do PDF. Prezentace by měla zabrat (dle požadavků studijního oddělení) obvykle 7-10 minut. Využijte čas smysluplně. Členové komise mají k dispozici vaši práci a posudky, nicméně vaši práci nečetli, posudky se představují po vaší prezentaci. Cílem prezentace je komisi zaujmout a ve velmi malém čase vysvětlit, co jsem poslední rok a půl dělali. To není jednoduchý úkol. Vyvarujte se proto částem prezentaci s velkým množstvím textu. Celé odstavce ba i celé věty jsou nepřípustné. Text se vyskytuje na prezentaci zpravidla bodově ve formě slovním spojení vhodně doplněných obrázky. Posluchače by mělo na každé stránce prezentace něco zaujmout, to může být obrázek, hodnota v tabulce nebo i část textu. Podstatné je, abyste byli schopni povídat o tématu, aniž byste ho četli z prezentace. Stránky prezentaci si proto stavte tak, abyste i ve stresu věděli, o čem chcete mluvit. Prezentace pomáhá vám, abyste se drželi předem promyšlené linky příběhu a také slouží jako vizuální pomůcka posluchači, aby si lépe dokreslil příběh, který právě popisujete. Pokud jste trémisti, prezentování si doma zkuste na nečisto (nahlas) a měřte si čas. Doba strávená prezentací bude reálně jiná, než si většinou myslíte. Je běžné, že dostanete přesně vyměřený prostor. Po jeho překročení vás může předseda komise zastavit – pokud nestihnete dojít až k závěru, může to být problém a ve členech komise to může vyvolat pochybnosti a nové otázky.

Mnoho zdaru!

Jan Komárek

Vzorová práce k inspiraci: [DP\\_Vavra.pdf](http://home.czu.cz/storage/941/d18ad1e7-dp_vavra.pdf)